# **betnacional com bets**

- 1. betnacional com bets
- 2. betnacional com bets :jogo que da mais dinheiro na betano
- 3. betnacional com bets :robo esportes da sorte telegram

### **betnacional com bets**

#### Resumo:

**betnacional com bets : Inscreva-se em ecobioconsultoria.com.br e alcance a grandeza nas apostas! Ganhe um bônus de campeão e comece a vencer!**  contente:

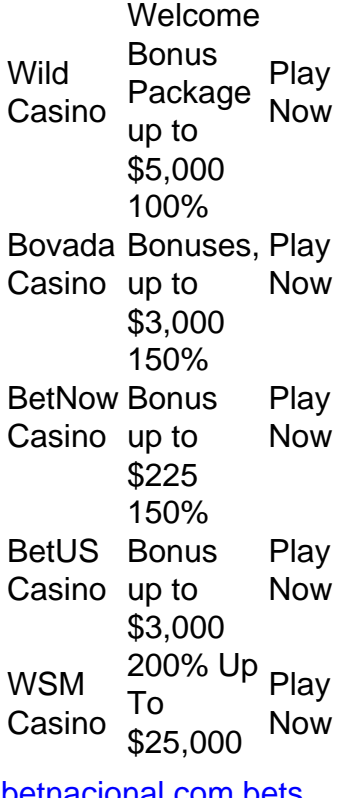

#### [betnacional com bets](/betsbola-com-apostas-2024-07-04-id-12275.html)

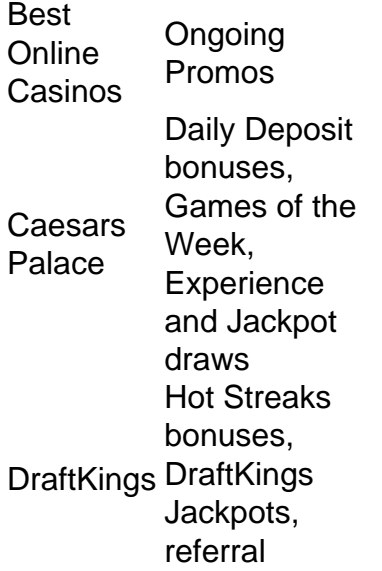

bonuses Golden Nugget Referal bonuses, Leaderboards, **Boosters** Borgata Leaderboards, Bet & Get, **Exclusive Jackpots** 

[betnacional com bets](/quais-as-melhores-casas-de-apostas-esportivas-2024-07-04-id-40173.html)

#### [sportsbet io promoção](https://www.dimen.com.br/sportsbet-io-promo��o-2024-07-04-id-46892.html)

Com um processo de registro simples e fácil, o BetNacional se destaca como uma plataforma de apostas online confiável. Mas, por que escolher o BetNacional? Que vantagens ele oferece? E como você pode se registrar para começar a apostar? Vamos mergulhar nestas questões e muito mais.

Procurando por um lugar seguro e confiável para

fazer suas apostas online? Então, você veio ao lugar certo! Bem-vindo ao BetNacional, um dos maiores bookmakers do Brasil. Neste artigo, vamos orientá-lo passo a passo sobre como se registrar no BetNacional e começar a ganhar com suas apostas. Processo de

Cadastro no BetNacional Bem-vindo ao BetNacional, a casa de apostas líder no Brasil. Aqui, você pode desfrutar de uma variedade de apostas esportivas, jogos de cassino, e muito mais. Se você está pronto para começar, vamos guiá-lo passo a passo pelo nosso processo de cadastro. Passo 1: Primeiro, você precisará fornecer algumas informações básicas. Isso inclui seu nome completo, endereço de e-mail e número de telefone. Certifique-se de que todas as informações estão corretas para evitar problemas futuros.

Primeiro, você precisará fornecer algumas informações básicas. Isso inclui seu nome completo, endereço de e-mail e número de telefone. Certifique-se de que todas as informações estão corretas para evitar problemas futuros. Passo 2: Em betnacional com bets seguida,

você criará um nome de usuário e senha. Escolha algo que seja fácil de lembrar, mas também seguro. Recomendamos usar uma combinação de letras, números e símbolos. Em

seguida, você criará um nome de usuário e senha. Escolha algo que seja fácil de lembrar, mas também seguro. Recomendamos usar uma combinação de letras, números e símbolos. Passo 3: Depois de ter seu nome de usuário e senha, você precisará confirmar betnacional com bets idade e aceitar os termos e condições do BetNacional. Lembre-se, você deve ter pelo

menos 18 anos para se registrar e apostar em betnacional com bets nosso site. Depois de ter seu nome de

usuário e senha, você precisará confirmar betnacional com bets idade e aceitar os termos e condições do

BetNacional. Lembre-se, você deve ter pelo menos 18 anos para se registrar e apostar em betnacional com bets nosso site. Passo 4: O último passo é a verificação. Você receberá um email com

um link de verificação. Clique nele para confirmar betnacional com bets conta. O último passo é a

verificação. Você receberá um e-mail com um link de verificação. Clique nele para confirmar betnacional com bets conta. Passo 5: Depois de verificar betnacional com bets conta, você está pronto para

começar! Você pode depositar dinheiro na betnacional com bets conta e começar a apostar.

Agora que você

está registrado no BetNacional, está pronto para entrar no emocionante mundo das apostas online. Lembre-se, o jogo deve ser uma atividade divertida, então aposte com responsabilidade e nunca aposte mais do que você pode perder. Se você tiver alguma dúvida ou problema durante o processo de registro, nossa equipe de suporte ao cliente está sempre pronta para ajudar. Boa sorte e divirta-se com suas apostas no BetNacional!

Cadastro por SMS no BetNacional No BetNacional, o seu cadastro por SMS é simples e rápido. Primeiro, envie uma mensagem de texto com a palavra "REGISTRO" para o número fornecido. Em betnacional com bets seguida, você receberá uma resposta com um link exclusivo

para prosseguir com o cadastro. Clicando neste link, você será direcionado para um formulário seguro onde deverá fornecer informações básicas, como seu nome completo,

 data de nascimento e endereço de e-mail. Após preencher todos os campos necessários, você receberá uma mensagem de confirmação de cadastro. Crie betnacional com bets Conta com seu Endereço

de E-Mail Inicie betnacional com bets jornada de apostas com a BetNacional criando betnacional com bets conta usando seu

endereço de e-mail. É simples e direto. Basta fornecer seu endereço de e-mail válido, criar uma senha forte e preencher as informações necessárias nos campos fornecidos. Uma vez que você tenha feito isso, um e-mail de confirmação será enviado para o endereço de e-mail fornecido. Clique no link de confirmação para ativar betnacional com bets conta. Com betnacional com bets conta

BetNacional agora ativa, você está pronto para explorar o emocionante mundo das apostas esportivas e jogos de cassino. Lembre-se, a BetNacional está comprometida com o jogo responsável e seguro. Boa sorte e divirta-se! Cadastre-se Facilmente com suas Redes Sociais Registre-se na BetNacional de forma rápida e fácil utilizando suas redes sociais favoritas. Com apenas alguns cliques, você pode usar suas contas do Facebook, Google ou Twitter para criar um perfil na BetNacional. Isso não só agiliza o processo de inscrição, mas também garante uma experiência de usuário mais suave e integrada. Nunca foi tão fácil começar a apostar e ganhar. Aproveite as vantagens de se registrar com suas redes sociais e junte-se à nossa comunidade de apostadores hoje mesmo. A Importância da Verificação da Sua Conta no BetNacional Seja bem-vindo ao BetNacional, a casa de apostas online mais confiável do Brasil. A verificação da betnacional com bets conta no BetNacional site oficial é um passo crucial para garantir a segurança dos seus dados e transações. Este processo ajuda a proteger a betnacional com bets conta contra atividades fraudulentas e

garante que todas as suas apostas sejam realizadas de maneira segura e sem problemas. A

verificação ajuda a proteger a betnacional com bets identidade: Ao verificar a betnacional com bets conta, você está

confirmando que as informações fornecidas são verdadeiras e precisas. Isso ajuda a proteger a betnacional com bets identidade e evita a criação de contas falsas. Garante a segurança das

suas transações: A verificação da betnacional com bets conta garante que todas as transações sejam

 realizadas de forma segura. Isso significa que os seus depósitos e retiradas serão processados de maneira eficiente e segura.

Previne atividades fraudulentas: A

verificação da betnacional com bets conta ajuda a prevenir atividades fraudulentas. Ao verificar a sua

conta, o BetNacional pode garantir que você é o verdadeiro proprietário da conta e que todas as atividades realizadas são legítimas.

Aumenta o limite de apostas: Uma vez que

a betnacional com bets conta seja verificada, o limite de apostas pode ser aumentado. Isso permite que

você aproveite ao máximo a betnacional com bets experiência de apostas no BetNacional. Em resumo, a

verificação da betnacional com bets conta no BetNacional é um processo simples, mas essencial para

garantir a segurança e a integridade da betnacional com bets experiência de apostas. Ao verificar a sua

conta, você está dando um passo importante para proteger a betnacional com bets identidade, garantir a

segurança das suas transações e maximizar a betnacional com bets experiência de apostas. Portanto, não

deixe de verificar a betnacional com bets conta no BetNacional o quanto antes. Como Iniciar Sessão na

Minha Conta do BetNacional Bem-vindo ao BetNacional, o seu destino definitivo para apostas online imersivas. Se você já criou uma conta conosco e está se perguntando como iniciar sessão, este guia passo a passo foi feito para você. Siga estas instruções

simples para começar a aproveitar a emoção das apostas esportivas e jogos de cassino. Abra o BetNacional no seu navegador de internet. Procure o botão "Iniciar Sessão"

geralmente localizado no canto superior direito da página principal. Clique no botão "Iniciar Sessão". Insira o seu nome de usuário ou endereço de e-mail associado à sua

conta no campo apropriado. Insira a betnacional com bets senha no campo designado. Clique no botão

"Iniciar Sessão" para acessar a betnacional com bets conta. Agora você está conectado à betnacional com bets conta

BetNacional e pronto para começar a jogar. Lembre-se, a segurança da betnacional com bets conta é de

extrema importância. Nunca compartilhe suas informações de login com ninguém e certifique-se de sair da betnacional com bets conta quando terminar de jogar. Esperamos que você

desfrute de betnacional com bets experiência de jogo no BetNacional e desejamos a você muita sorte!

Passos para Reivindicar o Bônus de Boas-Vindas ao se Inscrever Estamos entusiasmados em betnacional com bets recebê-lo na BetNacional, onde as apostas são sempre emocionantes e recompensadoras. Para reivindicar o seu Bônus de Boas-Vindas, basta seguir estes passos simples. Primeiro, registre-se na BetNacional fornecendo todas as informações necessárias. Em betnacional com bets seguida, faça seu primeiro depósito. Lembre-se, o valor do

seu

depósito determinará o valor do seu bônus de boas-vindas, então considere depositar o máximo que puder. Assim que o depósito for processado, o promoções será automaticamente creditado na betnacional com bets conta BetNacional. Agora você está pronto para desfrutar do mundo

emocionante das apostas esportivas com um bônus extra para começar! BetNacional: Instruções de Como Efetuar seu Primeiro Depósito Bem-vindo ao BetNacional, sua plataforma segura e confiável para apostas online. Estamos entusiasmados por tê-lo conosco e estamos ansiosos para proporcionar a você uma experiência de aposta de primeira classe. Para começar, você precisará efetuar seu primeiro depósito. Aqui estão as instruções passo a passo para ajudá-lo neste processo.

Passo 1: Faça login na sua

conta BetNacional usando seu nome de usuário e senha.

Faça login na betnacional com bets conta

BetNacional usando seu nome de usuário e senha. Passo 2: Vá para a seção "Banco"

localizada na parte superior da página.

Vá para a seção "Banco" localizada na parte

superior da página. Passo 3: Clique em betnacional com bets "Depositar".

Clique em betnacional com bets "Depositar".

Passo 4: Escolha o método de pagamento de betnacional com bets preferência. Oferecemos uma variedade de

opções, incluindo cartões de crédito, carteiras eletrônicas e transferências bancárias.

Escolha o método de pagamento de betnacional com bets preferência. Oferecemos uma variedade

de opções, incluindo cartões de crédito, carteiras eletrônicas e transferências

bancárias. Passo 5: Insira o valor que deseja depositar. Lembre-se de que temos um depósito mínimo de R\$20.

Insira o valor que deseja depositar. Lembre-se de que temos um

depósito mínimo de R\$20. Passo 6: Confirme os detalhes do pagamento e clique em betnacional com bets

"Depositar".

Confirme os detalhes do pagamento e clique em betnacional com bets "Depositar". Passo 7: Aguarde a confirmação do depósito. O tempo de processamento pode variar dependendo do método de pagamento escolhido. Após a conclusão dessas etapas, você está pronto para começar a apostar no BetNacional.

# **betnacional com bets :jogo que da mais dinheiro na betano**

e Bonus Package up to \$5,000 Play Now Bovada Casino 100% Bonuses, up up To \$3,00 Play w BetNow Casino 150%Bonus up ao \$225 Play.000Play Now BetUS Casino 200% Up to\$3.500 now, \$2,500, para \$4,0000 Play

it was the "biggest sports betting company in Mexico."

he compan still operated Caliente Stadium in Tijuana with 13,333 seats at its opening.

Betnacional app: Como Baixar o Aplicativo Atualizado?

Acesse betnacional; 2\\. No canto superior direito do site, clique em betnacional com bets Criar Conta ; 3\\. Em seguida preencha o campo CPF e clique em betnacional com bets OK (Seu nome completo ser preenchido automaticamente); 4\\. Em seguida preencha os campos E-mail ,

Confirmar E-mail , Telefone , Usurio , Senha e Confirmao da Senha ; 5\\.

Precisa de ajuda? - Betnacional - Reclame Aqui

Qual o valor mximo que a Betnacional paga? O mximo que a Betnacional paga R\$ 3000 por dia. Ou R\$ 10000 por semana, ou, ainda, R\$ 20000 por ms.

Pix Betnacional | Como Depositar e Sacar Suas Apostas - NETFLU

### **betnacional com bets :robo esportes da sorte telegram**

## **Eleitores Indios Votam betnacional com bets Condições de Calor Intenso Durante as Maiores Eleições do Mundo**

**Uma onda de calor afeta partes da Índia durante as eleições, com temperaturas alcançando mais de 40 graus Celsius betnacional com bets algumas áreas**

Eleitores na Índia estão enfrentando condições quentes para participar das maiores eleições do mundo, enquanto uma onda de calor severa atinge partes do país e as autoridades prevêem um verão mais quente do que o normal para o país do sul da Ásia.

O Departamento Meteorológico da Índia (IMD) disse que uma onda de calor afetará partes do sul e leste da Índia até o final da semana, incluindo quatro estados que estão votando na sexta-feira. Partes do West Bengal, Bihar, Uttar Pradesh e Karnataka estão entre 13 estados e territórios da união que estão votando na segunda fase das enormes eleições da Índia, com temperaturas previstas para ultrapassar 40 graus Celsius (104 graus Fahrenheit) betnacional com bets algumas áreas.

Na quarta-feira, Baripada no leste de Odisha alcançou 43,6 C (110,4 F) e Khammam betnacional com bets Telangana no sul atingiu 43,4 C (110,1 F), de acordo com o IMD, que advertiu betnacional com bets abril que a Índia provavelmente verá ondas de calor mais fortes e mais longas este ano devido a temperaturas acima do normal.

Gandhi Ray, um agricultor de meia-idade de Bihar, disse que vive betnacional com bets uma pequena choça na floresta e irá andar até uma vila próxima para votar.

Temperaturas acima de 41 C (105 F) estão previstas todos os dias até 1º de maio betnacional com bets betnacional com bets cidade natal de Banka, de acordo com o IMD.

"É importante para mim votar, mas claramente até agora, cada dia o calor está ficando cada vez pior", disse told Ray à betnacional com bets . "Eu trabalho ao ar livre, então o maior parte do tempo tenho uso a isso, mas à medida que fico mais velho, fica cada vez mais difícil lidar. Agora, a maioria do trabalho é feito por meus filhos".

As altas temperaturas levantaram preocupações este ciclo eleitoral, já que as campanhas, com manifestações políticas ao ar livre, atraem milhares de pessoas sob o sol escaldante. A questão foi sublinhada na quarta-feira, quando um legislador desmaiou por causa do calor enquanto dirigia apoiadores betnacional com bets uma região ocidental de Maharashtra.

**Considerações Finais:** A onda de calor não impedirá Ray de votar na sexta-feira. Ray disse: "Isso é o único direito que temos, então, claro, eu vou votar, todos deveriam votar para quem querem representá-los

Author: ecobioconsultoria.com.br Subject: betnacional com bets Keywords: betnacional com bets Update: 2024/7/4 6:34:53